# Aquarium

Our zoo was so successful, let's start an aquarium

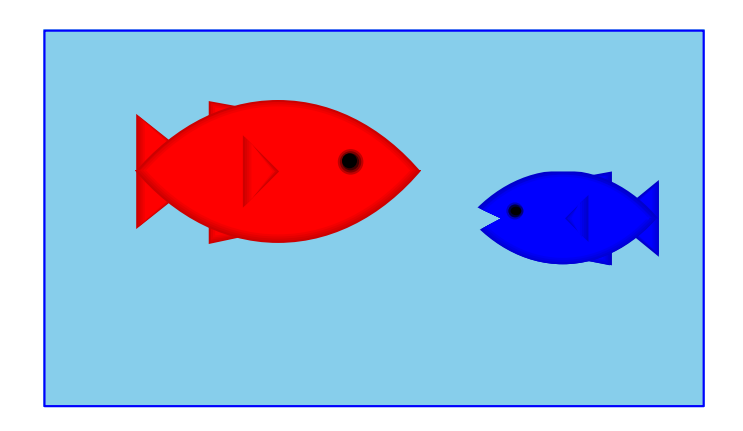

For a fish, we only care about its weight, so for two fish:

#### **; An aquarium is ; (make-aq num num) (define-struct aq (first second))**

## Aquarium Template

- **; An aquarium is**
- **; (make-aq num num)**

Generic template:

```
; func-for-aq : aquarium -> ...
```

```
; 
(define (func-for-aq a)
```

```
; 
 ... (aq-first a) ... (aq-second a) ...)
```

```
; aq-weight : aquarium -> num
(define (aq-weight a)
   (+ (aq-first a) (aq-second a)))
```

```
(check-expect (aq-weight (make-aq 7 8)) 15)
```
And so on, for many other simple aquarium functions...

## Tragedy Strikes the Aquarium

Poor blue fish... now we have only one

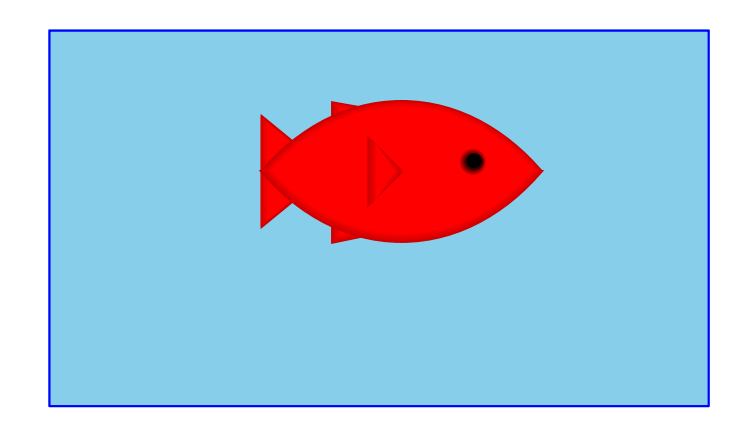

Worse, we have to re-write all our functions...

**; An aquarium is ; (make-aq num) (define-struct aq (first))**

## Aquarium Template, Revised

```
; An aquarium is
```

```
; (make-aq num)
```

```
; func-for-aq : aquarium -> ...
; 
(define (func-for-aq a)
; 
 ... (aq-first a) ...)
```

```
; aq-weight : aquarium -> num
(define (aq-weight a)
   (aq-first a))
```

```
(check-expect (aq-weight (make-aq 7)) 7)
```
And so on, for **all** of the aquarium functions...

## The Aquarium Expands

Hooray, we have two new fish!

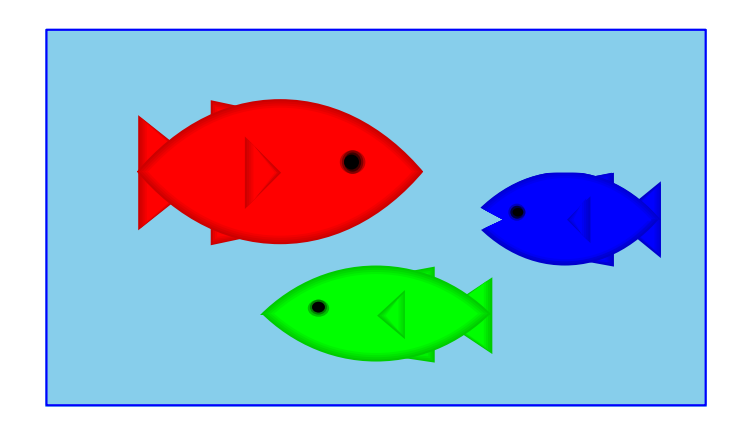

Unfortunately, we have to re-re-write all our functions...

```
; An aquarium is
; (make-aq num num num)
(define-struct aq (first second third))
```
# A Flexible Aquarium Representation

Our data choice isn't working

- An aquarium isn't just 1 fish, 2 fish, or 100 fish—it's a collection containing an arbitrary number of fish
- No data definition with just 1, 2, or 100 numbers will work

To represent an aquarium, we need a *list* of numbers

We don't need anything new in the language, just a new idea

#### Structs as Boxes

Pictorially,

- **define-struct** lets us define a new kind of box
- The box can have as many compartments as we want, but we have to pick how many, once and for all

**(define-struct snake (name weight food))**

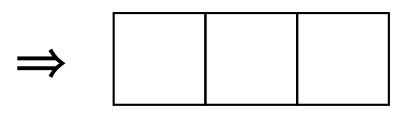

**(define-struct ant (weight loc))**

$$
\Rightarrow | | |
$$

## Boxes Stretch

The boxes stretch to fit any one thing in each slot:

**'slinky 12 'rats**

Even other boxes:

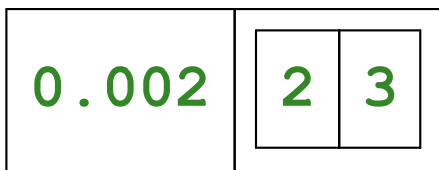

Still, the number of slots is fixed

# Packing Boxes

Suppose that

- You have four things to pack as one
- You only have 2-slot boxes
- Every slot must contain exactly one thing

How can you create a single package?

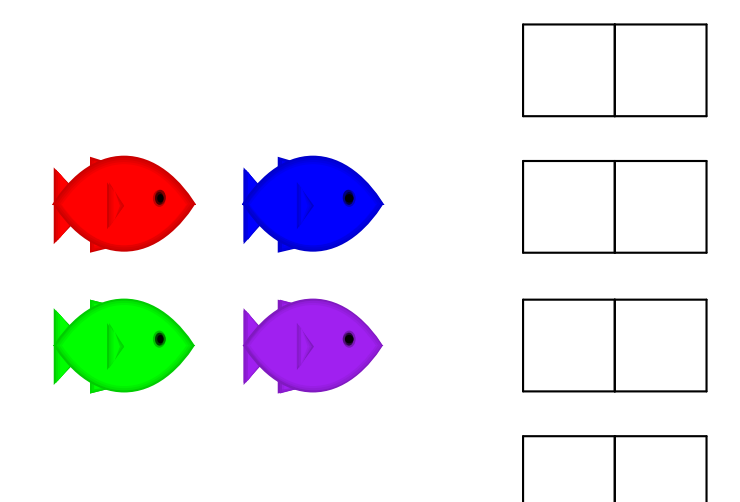

## Packing Boxes

This isn't good enough

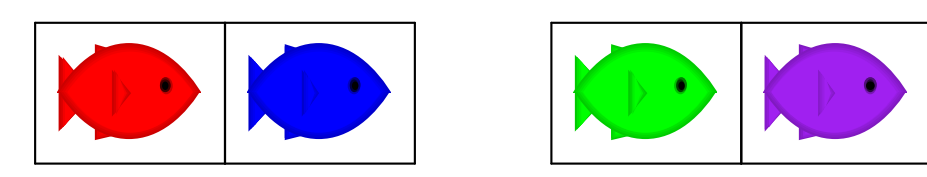

because it's still two boxes...

But this works!

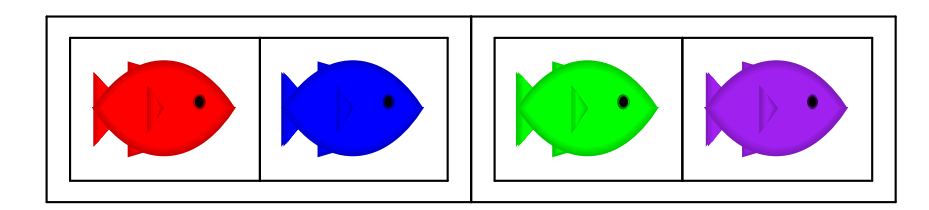

# Packing Boxes

#### And here's 8 fish:

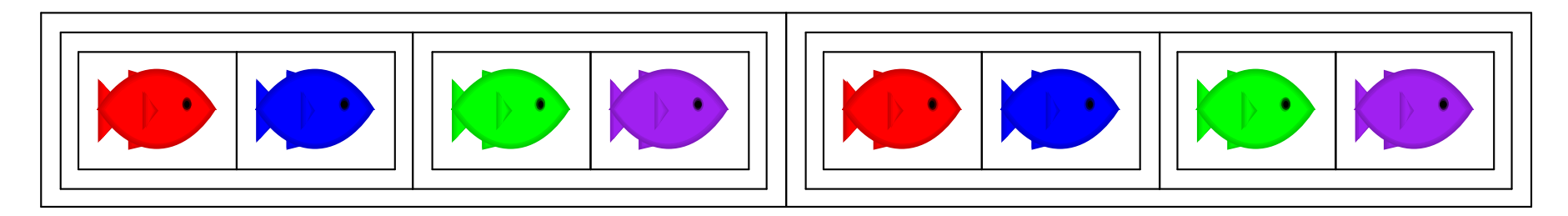

#### And here's 16 fish!

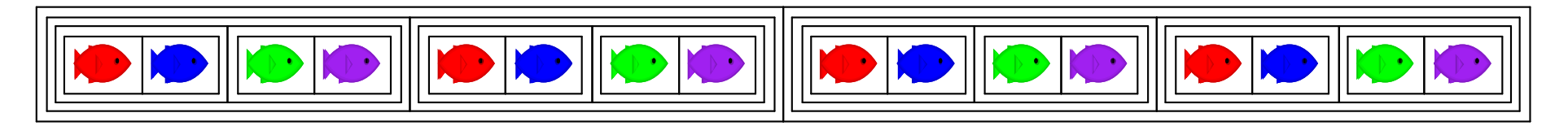

But what if we just add 1 fish, instead of doubling the fish?

But what if we have 0 fish?

# General Strategy for Packing Boxes

Here's a general strategy:

- For 0 fish, use **empty**
- If you have a package and a new fish, put them together

To combine many fish, start with **empty** and add fish one at a time

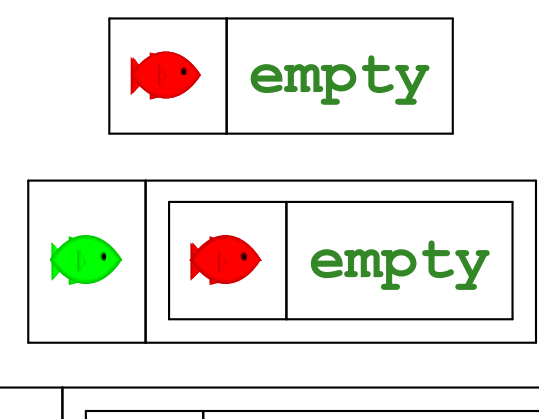

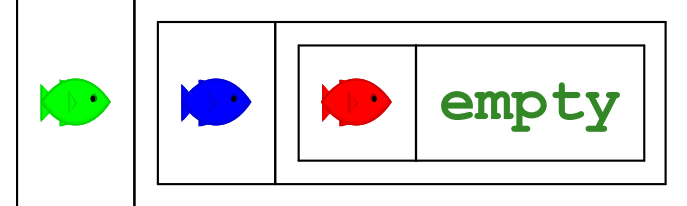

#### **empty**

## General Strategy for a List of Numbers

To represent the aquarium as a list of numbers, use the same idea:

- For 0 fish, use **empty**
- If you have a list and a number, put them together with **make-bigger-list**

#### **empty**

#### **(make-bigger-list 10 empty)**

**(make-bigger-list 5 (make-bigger-list 10 empty))**

**(make-bigger-list 7 (make-bigger-list 5 (make-bigger-list 10 empty)))**

- **; A list-of-num is either**
- **; empty**
- **; (make-bigger-list num list-of-num)**

```
(define-struct bigger-list (first rest))
```

```
; A list-of-num is either
```

```
; - empty
```

```
; - (make-bigger-list num list-of-num)
```

```
(define-struct bigger-list (first rest))
```

```
Generic template:
; func-for-lon : list-of-num -> ...
(define (func-for-lon l)
   ...)
```

```
; A list-of-num is either
; - empty
; - (make-bigger-list num list-of-num)
(define-struct bigger-list (first rest))
```

```
Generic template:
; func-for-lon : list-of-num -> ...
(define (func-for-lon l)
   (cond
   [(empty? l) ...]
   [(bigger-list? l) ...]))
```

```
; A list-of-num is either
; - empty
; - (make-bigger-list num list-of-num)
(define-struct bigger-list (first rest))
```

```
Generic template:
; func-for-lon : list-of-num -> ...
(define (func-for-lon l)
   (cond
   [(empty? l) ...]
   [(bigger-list? l)
    ... (bigger-list-first l)
    ... (bigger-list-rest l)
    ...]))
```

```
; A list-of-num is either
; - empty
; - (make-bigger-list num list-of-num)
(define-struct bigger-list (first rest))
```

```
Generic template:
; func-for-lon : list-of-num -> ...
(define (func-for-lon l)
   (cond
   [(empty? l) ...]
   [(bigger-list? l)
    ... (bigger-list-first l)
    ... (bigger-list-rest l)
    ...]))
```

```
; A list-of-num is either
; - empty
; - (make-bigger-list num list-of-num)
(define-struct bigger-list (first rest))
```

```
Generic template:
; func-for-lon : list-of-num -> ...
(define (func-for-lon l)
   (cond
   [(empty? l) ...]
   [(bigger-list? l)
    ... (bigger-list-first l)
    ... (func-for-lon (bigger-list-rest l))
    ...]))
```

```
; aq-weight : list-of-num -> num
; Sums the fish weights in l
(define (aq-weight l)
   ...)
```

```
; aq-weight : list-of-num -> num
; Sums the fish weights in l
(define (aq-weight l)
   ...)
```
**(check-expect (aq-weight empty) 0)**

```
; aq-weight : list-of-num -> num
; Sums the fish weights in l
(define (aq-weight l)
   ...)
```

```
(check-expect (aq-weight empty) 0)
(check-expect (aq-weight (make-bigger-list 2 empty))
              2)
```

```
; aq-weight : list-of-num -> num
; Sums the fish weights in l
(define (aq-weight l)
   ...)
```

```
(check-expect (aq-weight empty) 0)
(check-expect (aq-weight (make-bigger-list 2 empty))
              2)
```
**(check-expect (aq-weight (make-bigger-list 5 (make-bigger-list 2 empty))) 7)**

```
; aq-weight : list-of-num -> num
   ; Sums the fish weights in l
(define (aq-weight l)
   (cond
   [(empty? l) ...]
   [(bigger-list? l)
    ... (bigger-list-first l)
    ... (aq-weight (bigger-list-rest l))
    ...]))
(check-expect (aq-weight empty) 0)
(check-expect (aq-weight (make-bigger-list 2 empty))
               2)
(check-expect (aq-weight (make-bigger-list 5 (make-bigger-list 2 empty)))
          7)
```

```
; aq-weight : list-of-num -> num
; Sums the fish weights in l
(define (aq-weight l)
   (cond
   [(empty? l) 0]
   [(bigger-list? l)
    (+ (bigger-list-first l)
        (aq-weight (bigger-list-rest l)))]))
(check-expect (aq-weight empty) 0)
(check-expect (aq-weight (make-bigger-list 2 empty))
               2)
(check-expect (aq-weight (make-bigger-list 5 (make-bigger-list 2 empty)))
          7)
```

```
; aq-weight : list-of-num -> num
   ; Sums the fish weights in l
(define (aq-weight l)
   (cond
   [(empty? l) 0]
   [(bigger-list? l)
    (+ (bigger-list-first l)
        (aq-weight (bigger-list-rest l)))]))
Try examples in the stepper
(check-expect (aq-weight empty) 0)
```

```
(check-expect (aq-weight (make-bigger-list 2 empty))
              2)
```
**(check-expect (aq-weight (make-bigger-list 5 (make-bigger-list 2 empty))) 7)**

## Shortcuts

The name **make-bigger-list** is awfully long

DrRacket has built-in shorter versions

- **make-bigger-list** 㱺 **cons**
- **bigger-list-first** 㱺 **first**
- **bigger-list-rest** 㱺 **rest**
- **bigger-list?** ⇒ cons?
- $(first (cons 1 empty)) \rightarrow 1$ **(rest (cons 1 empty))** → **empty (cons? empty)** → **false**

### Lists using the Shortcuts

```
; A list-of-num is either
; - empty
; - (cons num list-of-num)
; aq-weight : list-of-num -> num
(define (aq-weight l)
   (cond
   [(empty? l) 0]
   [(cons? l) (+ (first l)
                 (aq-weight (rest l)))]))
(chexk-epect (aq-weight empty) 0)
(check-expect (aq-weight (cons 5 (cons 2 empty)))
              7)
```
## Design Recipe for Lists

Design recipe changes for today:

None

Granted, the self-reference was slightly novel...

**; A list-of-num is either ; - empty ; - (cons num list-of-num)**

## Recursion

A self-reference in a data definition leads to a *recursive* function—one that calls itself

```
(define (aq-weight l)
   (cond
   [(empty? l) 0]
   [(cons? l) (+ (first l)
                  (aq-weight (rest l)))]))
```